# Pro|ENGINEER *®* W I L D F I R E<sup>™</sup> 4.0 Advanced Tutorial

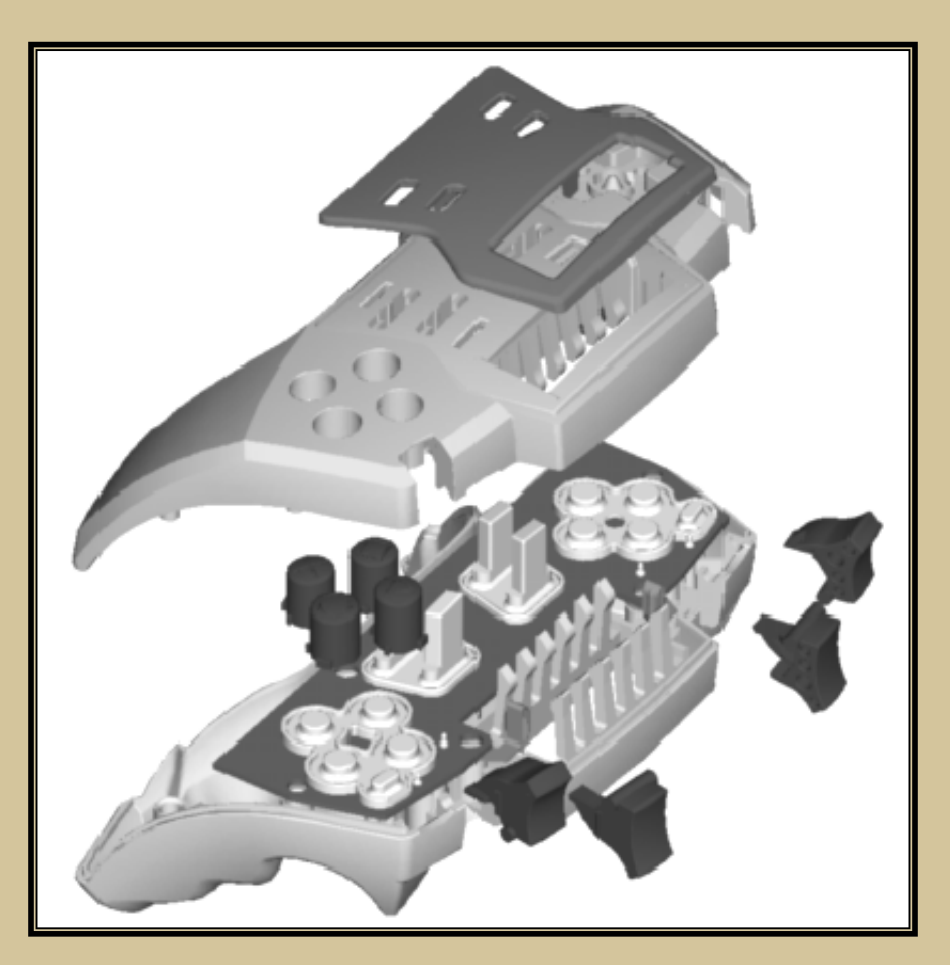

Roger Toogood, Ph.D., P. Eng.<br>Mechanical Engineering Mechanical Engineering University of Alberta

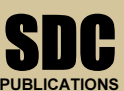

Schroff Development Corporation www.schroff.com

Better Textbooks, Lower Prices. Better Textbooks. Lower Prices.

### TABLE OF CONTENTS

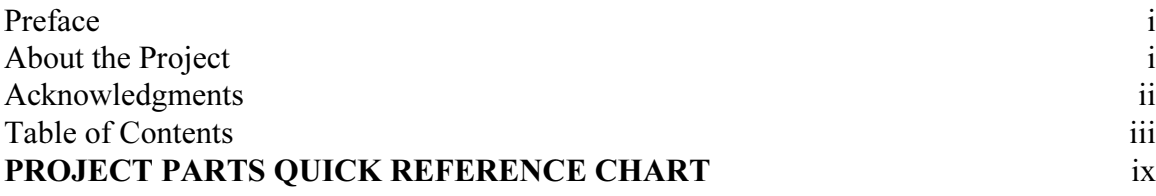

#### Lesson 1 : The Pro/E Interface and Customization

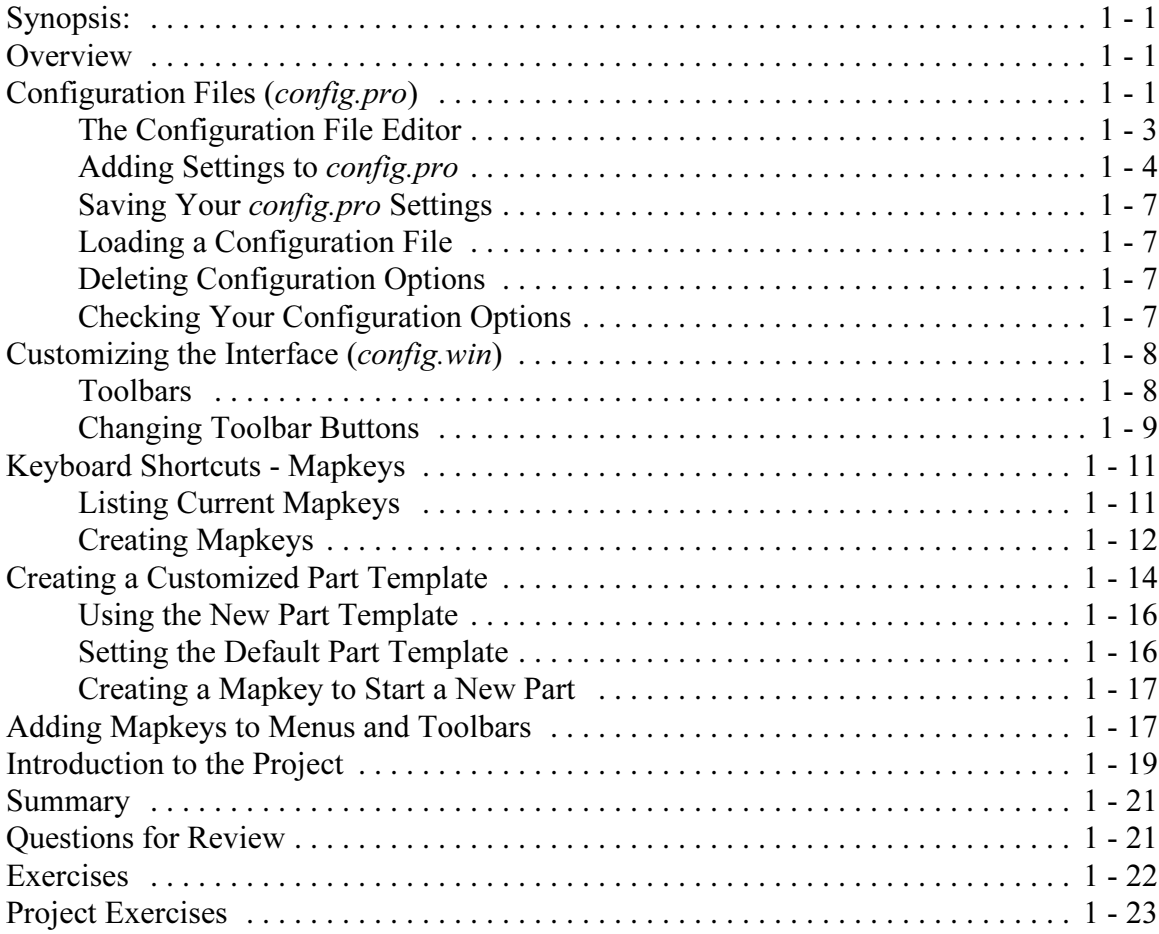

## Lesson 2 : Helical and Variable Section Sweeps

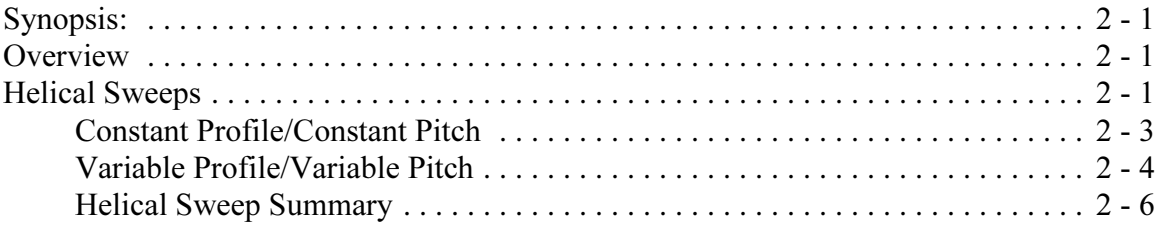

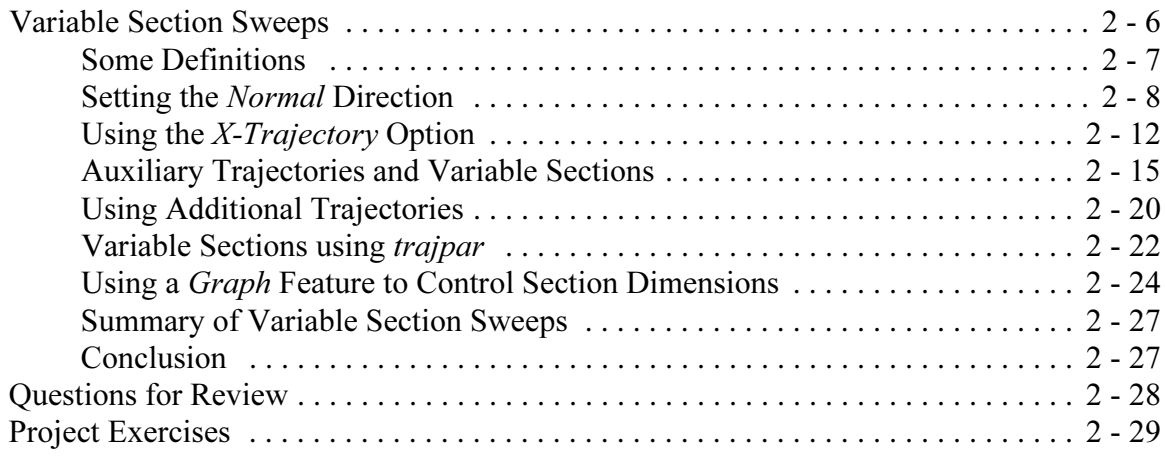

#### Lesson 3 : Advanced Rounds and Tweaks

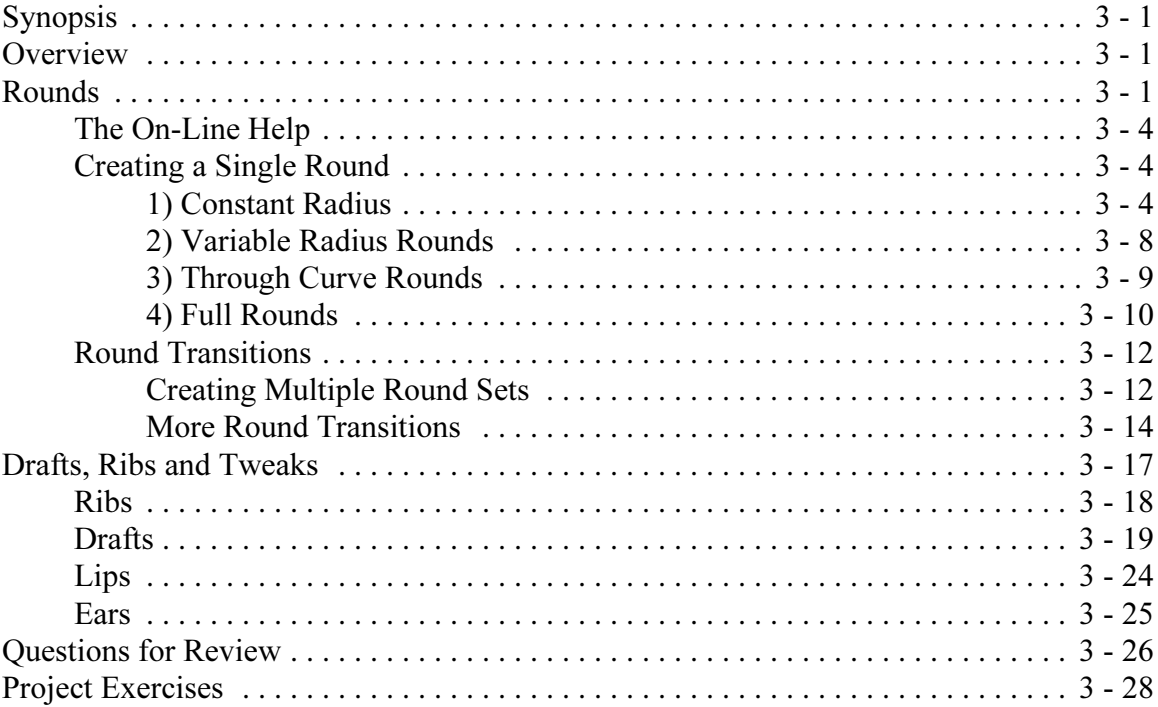

## Lesson 4 : Patterns and Family Tables

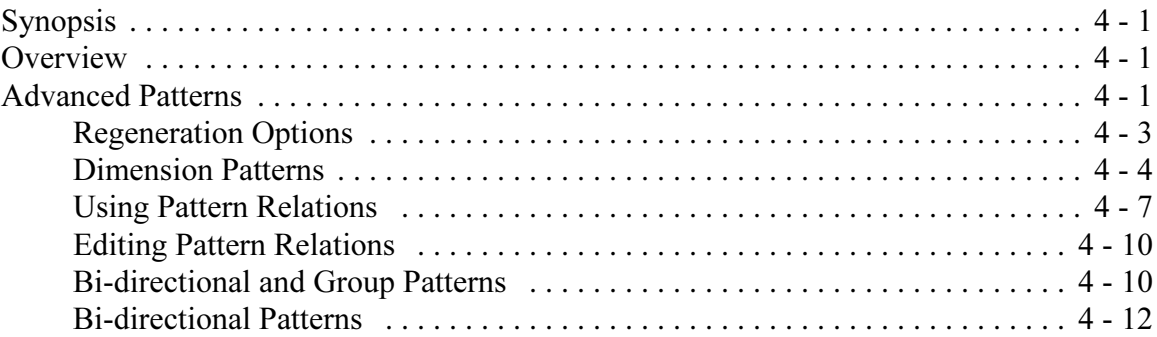

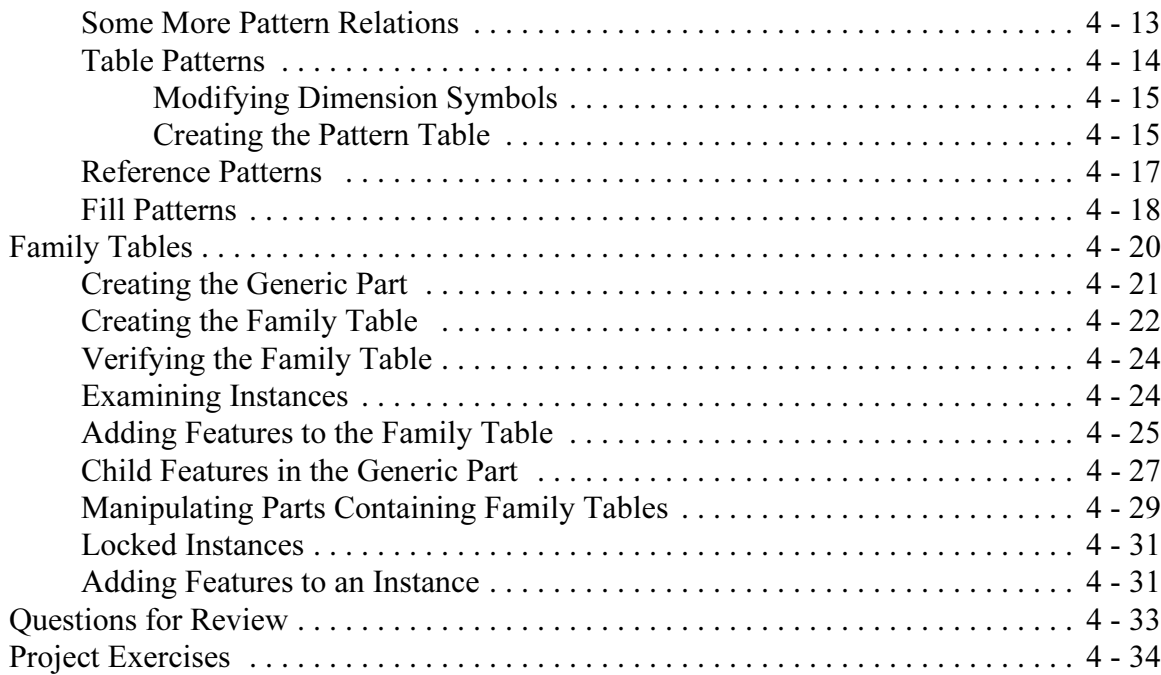

# Lesson 5 : User Defined Features (UDF's)

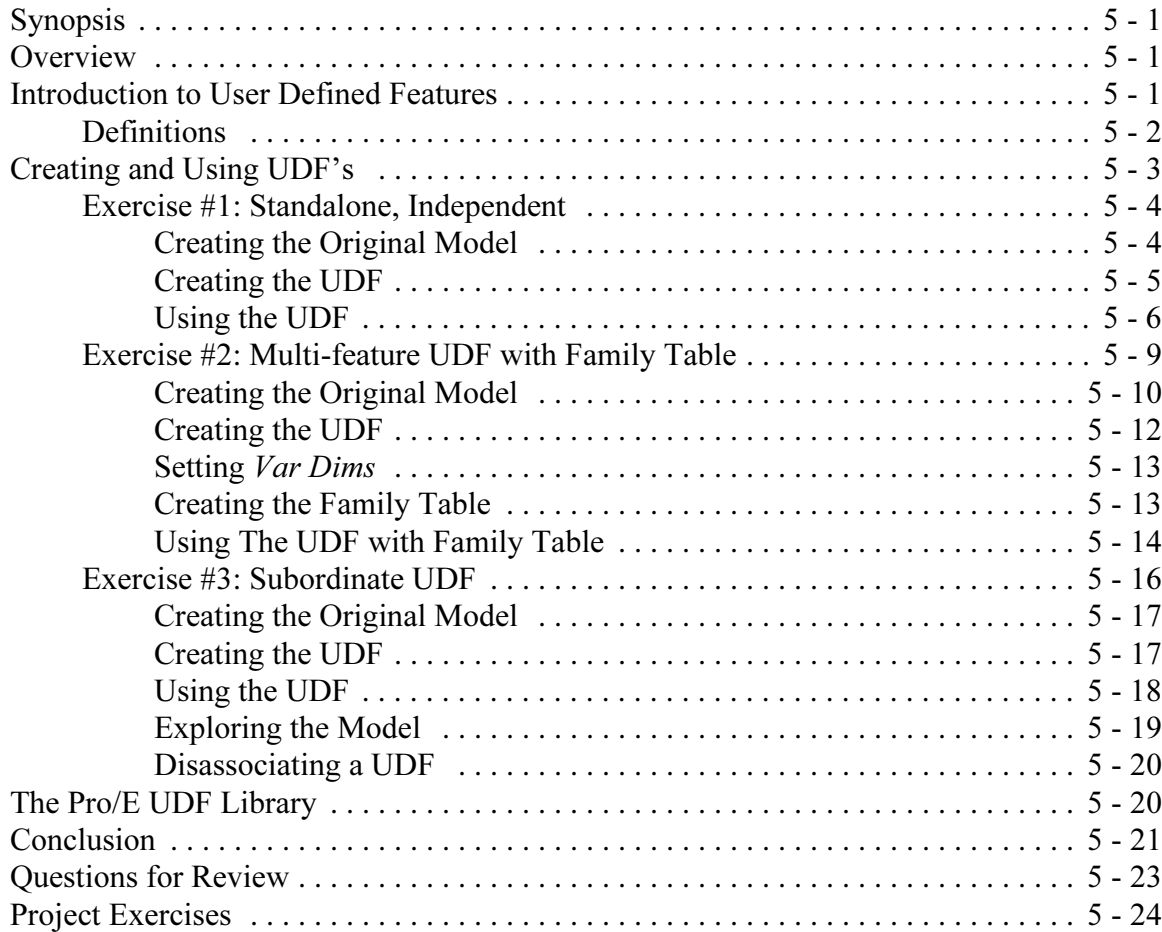

## Lesson 6 : Pro/PROGRAM and Layers

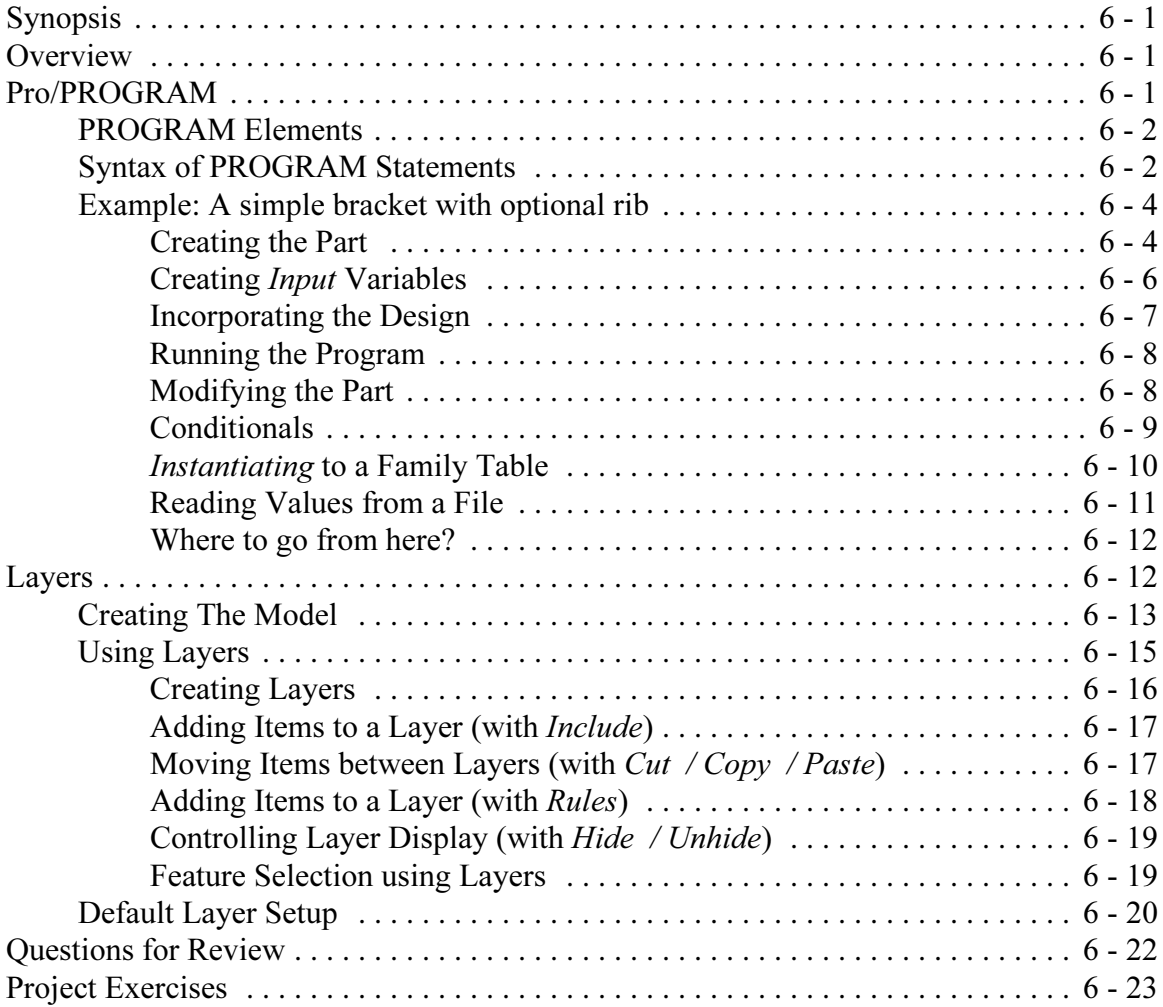

# Lesson 7 : Advanced Drawing Functions

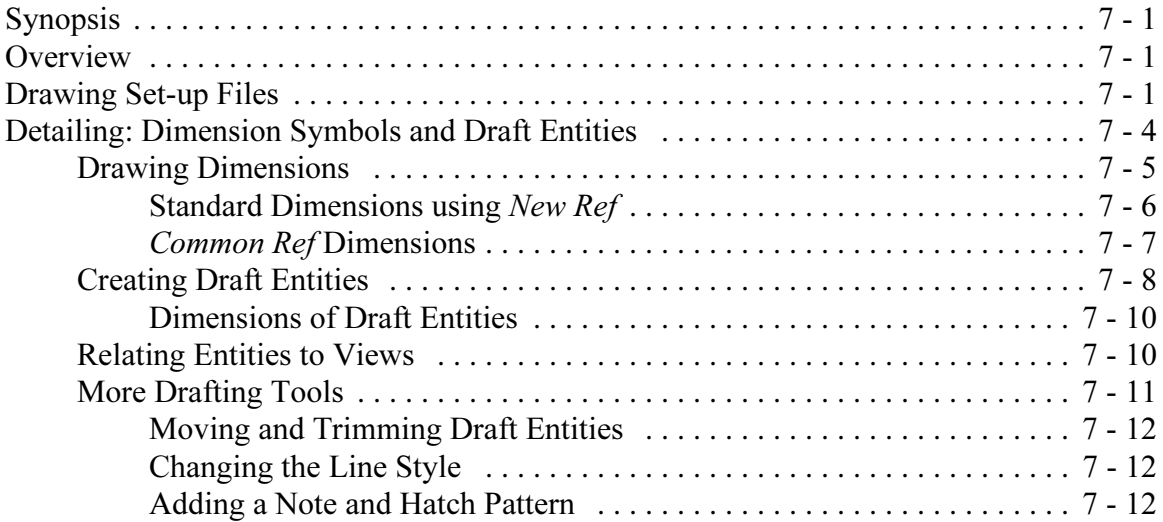

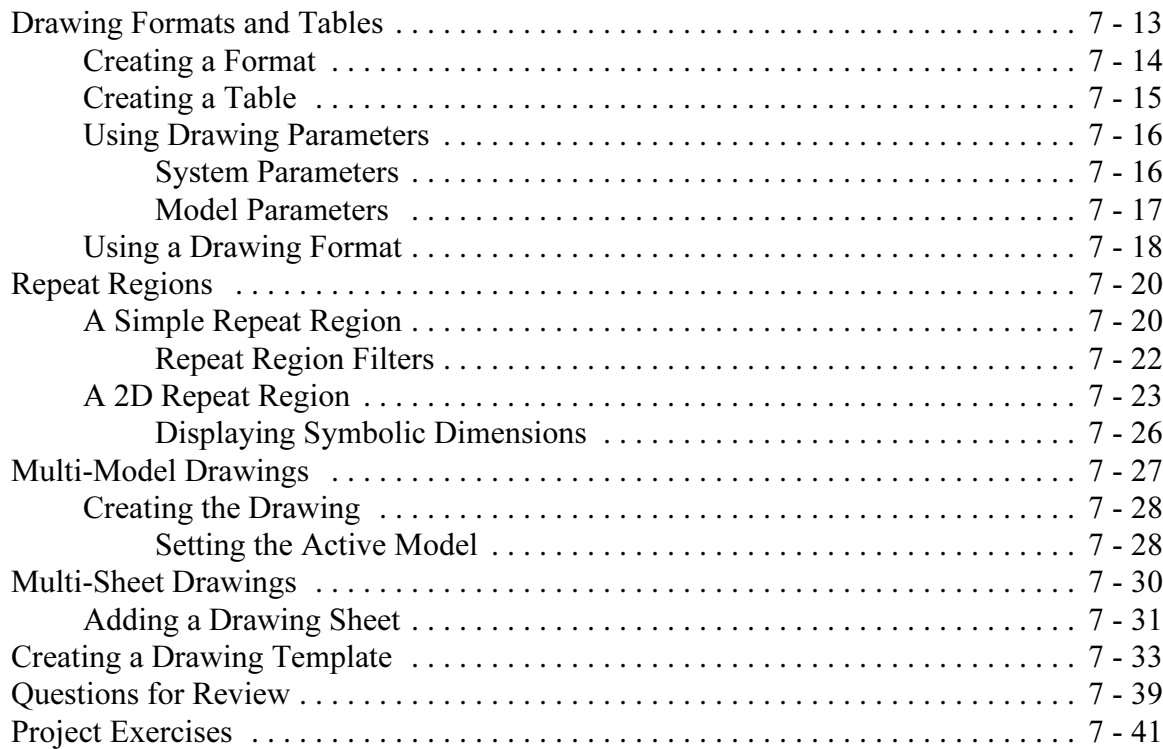

#### Lesson 8 : Assemblies

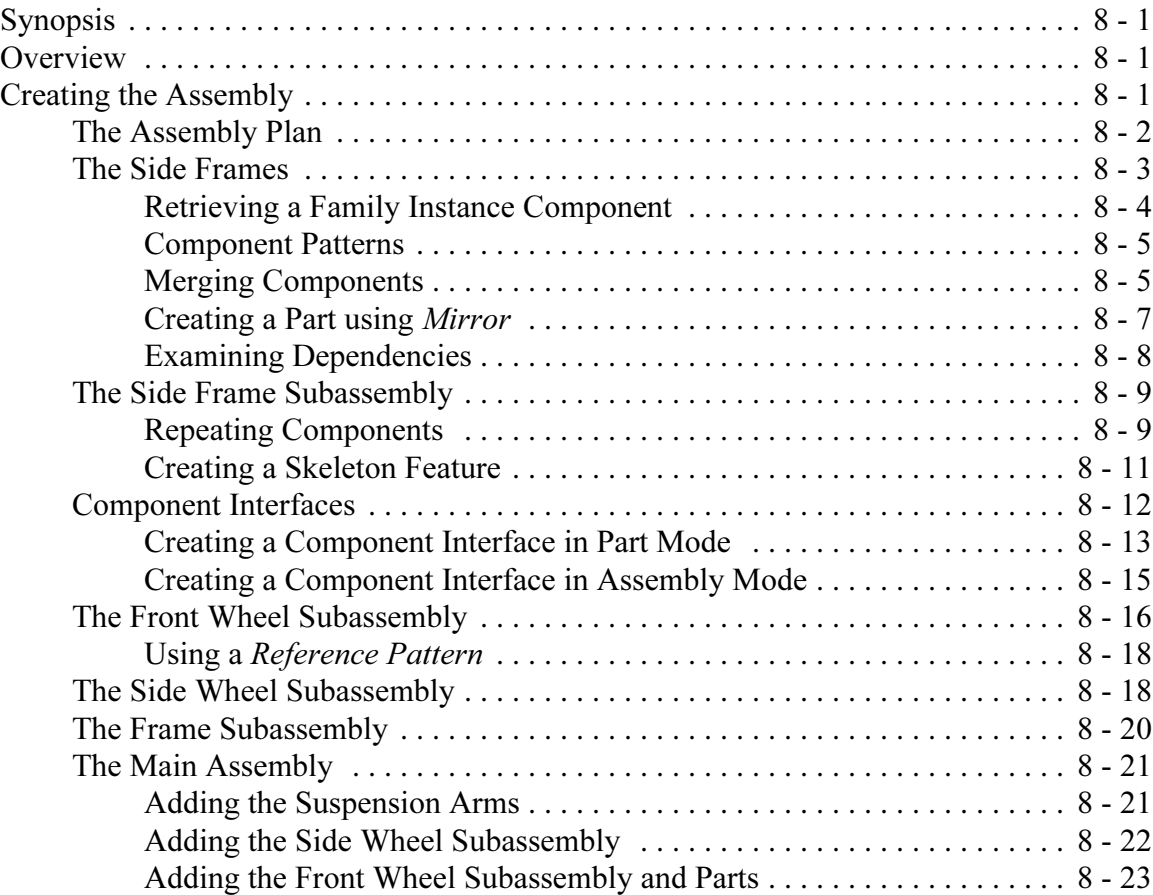

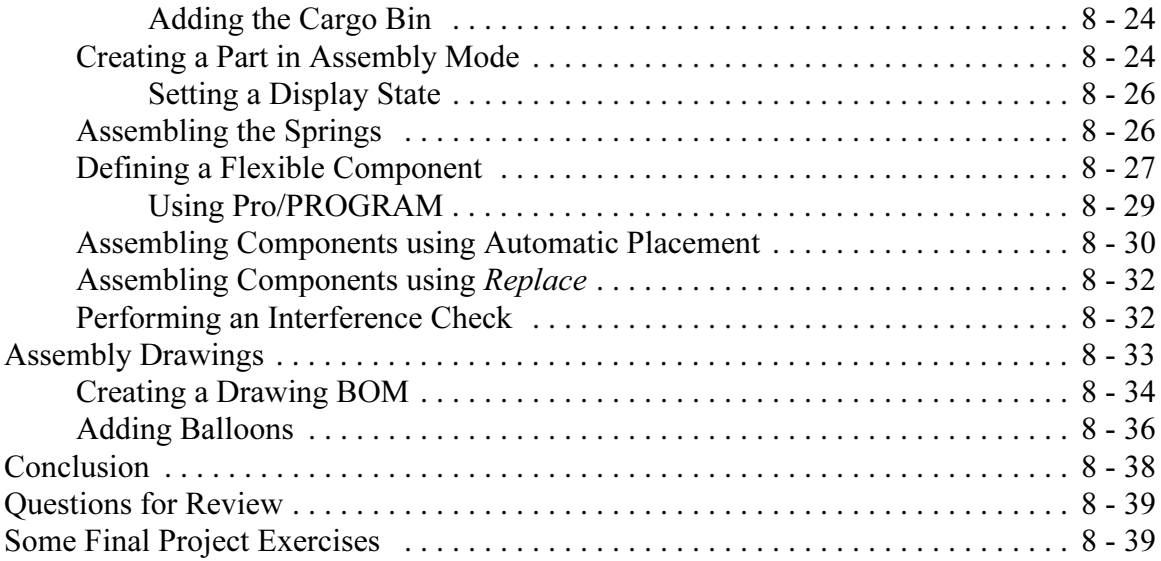

<u> 1989 - Johann Barn, mars ann an t-Amhain Aonaich an t-Aonaich an t-Aonaich ann an t-Aonaich ann an t-Aonaich</u>